# Programme de formation **Quickstart**

Dynamics 365 Business Central

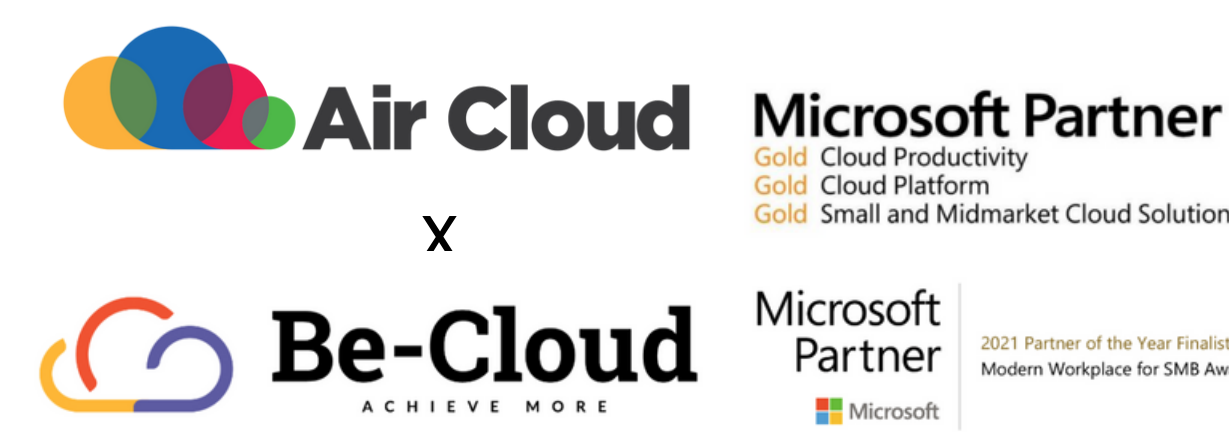

# **Gold Cloud Productivity**

**Gold Cloud Platform** Gold Small and Midmarket Cloud Solutions

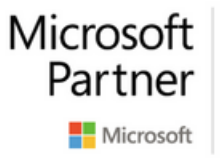

2021 Partner of the Year Finalist Modern Workplace for SMB Award

Notre organisme est certifié **QUALIOPI** au titre de la catégorie **ACTION DE FORMATION** 

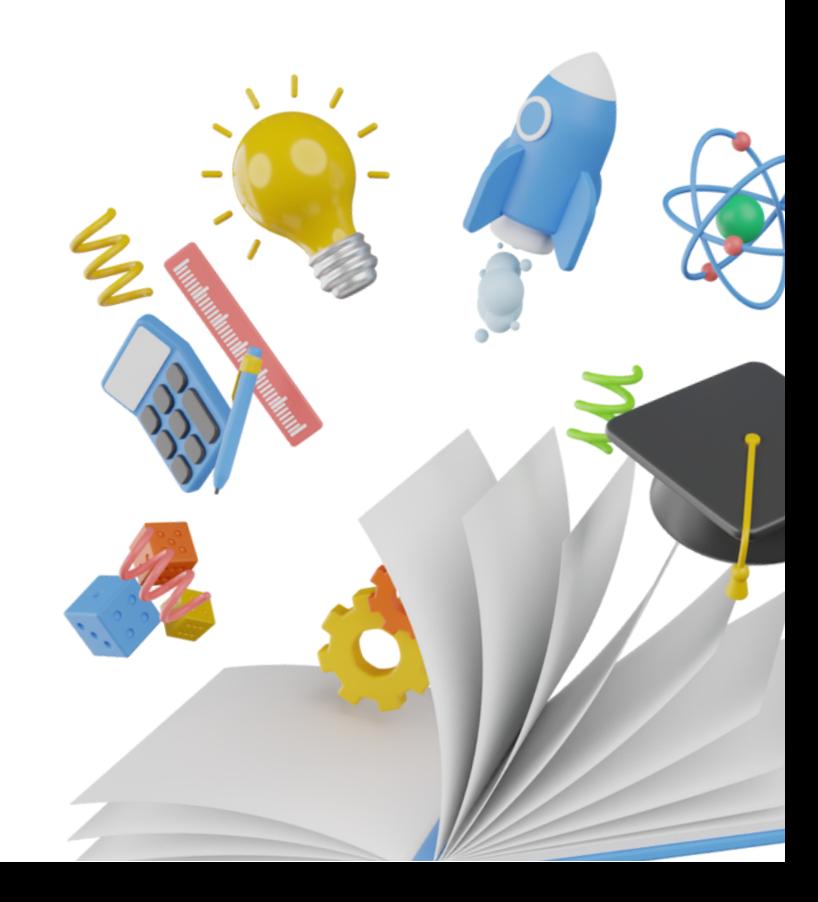

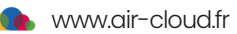

### **Objectif professionnel**

Réaliser et paramétrer les flux globaux d'entreprise sur Dynamics 365 Business Central.

## **Objectifsdedéveloppementdes compétencesprofessionnelles**

A l'issue de cette formation l'apprenant sera capable de :

- Paramétrer et administrer l'outil de gestion d'entreprise Dynamics 365 Business Central
- Acquérirles informations nécessaires à l'import de données
- Paramétrerles cycles d'achats et de ventes
- Comprendre les notions de comptabilité et de gestion des stocks et appréhender la personnalisation des documents commerciaux

#### **Durée de la formation**

4 jours soit 28 heures

#### **Date de formation**

Disponible via le **tchat du service client** 

#### **Nombredeparticipantsàuneformation**

Une session se déroule avec un nombre de participants allant de 5 personnes minimum à **maximum6personnes**

#### **Prérequis**

Avoir validé son besoin à la suite d'un entretien et d'une présentation commerciale de Dynamics 365 Business Central

### **Moyenspédagogiques**

- Formateur compétent sur le logiciel, et disposant de compétences pédagogiques
- Supports de formation remis à l'apprenant pendant la formation
- Logiciel installé avant le début de la formation

#### **Modalitésd'évaluation**

- Evaluation diagnostique en début de formation
- Exercices réalisés tout au long de la formation
- Contrôle des acquis le dernier jour de la formation
- Remise d'un certificat de réalisation
- Questionnaire d'évaluation de la mise en oeuvre des compétences développés, à froid environ 3 à 6 mois après la fin de la formation

#### **Moyenstechniques**

- Support technique compris pendant 4 semaines
- Formation effectuée sur Microsoft Teams

## Une formation pour tous, par nos experts **Be-Cloud.**

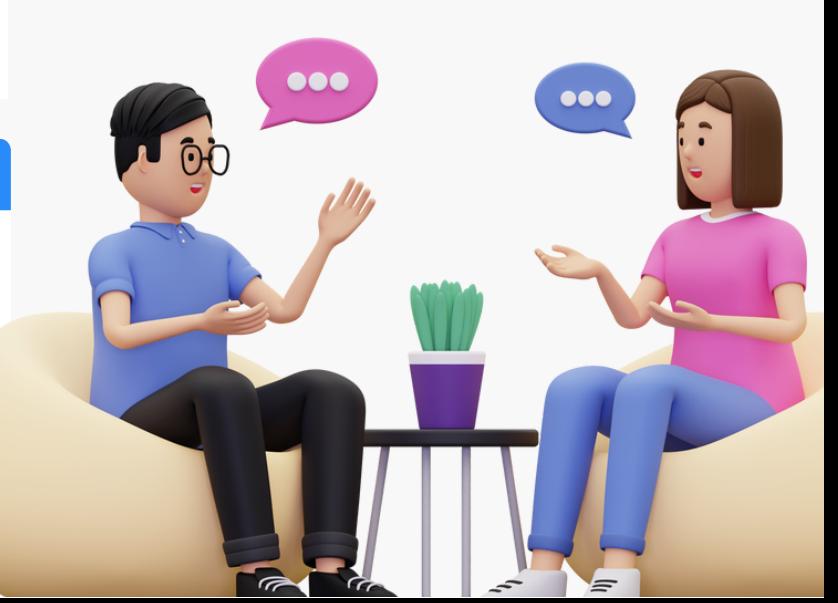

www.air-cloud.fr

# **Programme de formation**

Une formution complète, structurée en 4modules

**Module 1**: Découverte du produit et son environnement autour d'Office 365 - Importer ses données (jour 1)

**Module 2** : Réaliser un cycle de vente et d'achat (jour 2 & 3)

**Module 3** : Introduction à la comptabilité, gestion des stocks - Personnalisation (jour 4)

#### **Module1-Découverteduproduitetsonenvironnementautourd'Office365**

#### **Chapitre1:Découverteduproduitetsonenvironnementautourd'Office365.**

#### **CommentaccéderàBusinessCentral? Lesprincipesdenavigation**

- Se connecter et se déconnecter
- Changer la société
- Rôles : comment les changer

#### **Premières personnalisations**

- Personnalisation d'une page et d'un tableau de bord
- Personnalisation en détail
- Configurer un indicateur coloré sur des piles

#### **Intégration avec Office 365**

- Intégration Excel
- Configurer Business Central dans Outlook
- Synchroniserles contacts de Business Central avec les contacts de Microsoft Outlook
- Créer un devis dans Outlook

- Tableau de bord
- Les 2 principaux types de pages :

page de type liste page de type fiche

- Définition de la date de travail
- Sélectionner une région
- Langue et fonctionnalités multilingues
- Notifications

#### Les principes de fonctionnements de base

- Rechercher une information
- Trier et filtrer les informations
- Saisie de dates
- Saisie de quantités et de montants
- Saisie de codes
- Modification, insertion et suppression de champs
- Utiliserles raccourcis clavier

#### **Chapitre2:Importersesdonnées**

#### **Imports/Exports**

Imports de vos données et réalisation de la configuration de vos tiers (clients, fournisseurs, articles)

#### **Gestion des contacts**

Synchronisation avec les clients et fournisseurs.

#### **Différentes adresses de livraisondestiers**

**Création des premiers articlesdeventes**

**Revuedesparamètres généraux**

#### **Module2-Réaliseruncycledeventeetd'achat**

#### **Chapitre1:Ventes**

#### Les principaux paramètres des ventes

#### **Prémicesdecomptabilité**

- Groupes de comptabilisation spécifiques
- Groupes de comptabilisation généraux
- Paramètres comptabilisation
- Groupes de comptabilisation TVA
- Paramètres comptabilisation TVA

#### **Gestion des commandes de vente**

- Configuration de la gestion des ventes
- Gestion des transactions de vente
- Utilisation des réservations d'articles
- Envoi d'un document de vente pour approbation
- Expédition de commandes
- Facturations des ventes
- Création et validation d'une facture de vente
- Révision du journal des ventes

#### **Paramétragedesréférencesexternes**

- Configuration de la référence externe article
- Création d'une commande vente avec une référence externe
- Mise en œuvre traitement des articles dotés de références externes

#### **Gestiondesfraisannexes(ports,etc..)**

#### **Analyse et reporting niveau 1**

- Création de rapports d'analyse
- Affichage et présentation des rapports d'analyse

#### **Fiche client et gestion des contacts**

#### **Interaction avec les autres modules**

#### **Gestion des devis**

- Création d'un devis vente à partir de la fenêtre "devis"
- Documents pouvant être générés à partir de la page de devis

#### **Prix de vente et mise en place des remises**

- Principes de fonctionnement
- Vue d'ensemble de la gestion des tarifs
- Configuration de prix pour un client donné et pour des articles spécifiques
- Configuration de prix pour viser un segment de clientèle particulier
- Utilisation de la fonction de tarification
- Gestion de prix de vente spéciaux
- Configuration de remises ligne
- Utilisation de la fonction de remise ligne
- Mise à jour des prix de vente à l'aide de traitements parlots
- Utilisation de la règle du « meilleur prix »

#### **Règlesdegestiondesarticles**

- Substitution d'un article non disponible par un autre
- Traitement des articles non stockés (frais, etc…)

#### **Chapitre2:Achats**

#### **Module achat**

- Les processus d'achats
- Les principaux paramétrages
- Configuration des achats

#### **Processus achat**

- Processus achat et interaction avec les stocks et la comptabilité
- Gestion des demandes de prix
- Gestion des commandes d'achat et traitement des retours
- Enregistrement des factures fournisseurs
- Envoi d'un devis d'achat ou d'une commande pour approbation
- Journaux des achats

#### **Fiche fournisseur**

- Création d'un fournisseur
- Suppression d'un fournisseur  $\bullet$
- Modèles de fournisseur: concept
- Création / modification d'un modèle fournisseur

#### **Prixspéciauxet remises**

- Gestion des prix d'achat spéciaux
- Gestion des remises ligne achat

#### **Gestion des réapprivisionnements**

- Configuration
- Calcul d'un plan de réapprovisionnement
- Utilisation des traitements parlots de la demande achat
- Utilisation des lignes livraison directe de la demande achat
- Calcul d'un plan de réapprovisionnement à partir de la demande achat

### **Module3-Introductionàlacomptabilité,gestiondesstocks-Personnalisation**

#### **Gestion des stocks**

- Les principaux paramètres de gestion des stocks
- Gestion des stocks
- Gestion des réservations

#### **Gestion comptabilité**

- Gestion des paramètres comptable
- Saisie des règlements clients et fournisseurs

**Analyseet reportingsniveau1 Personnaliservosdocumentscommerciaux**

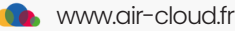